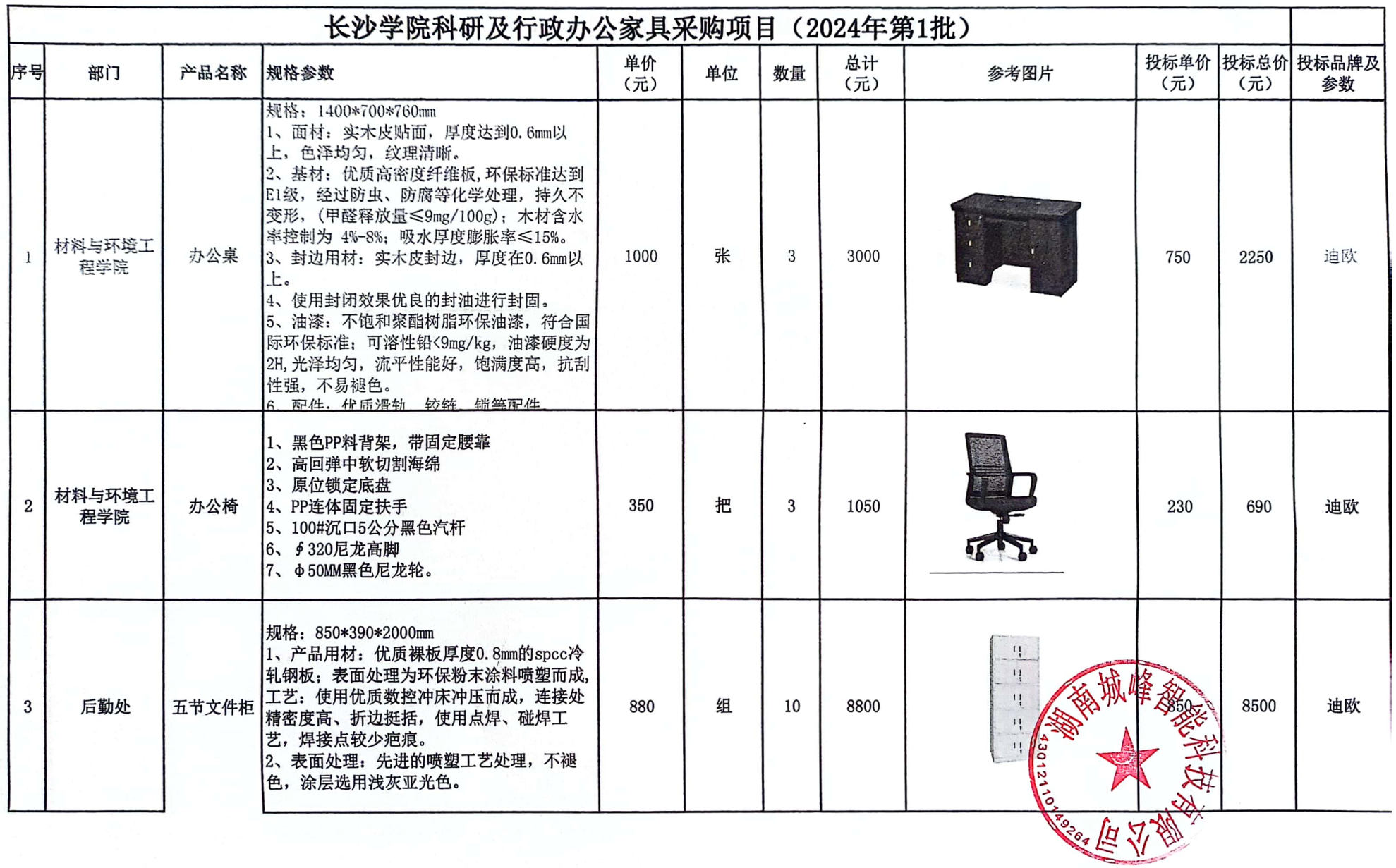

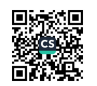

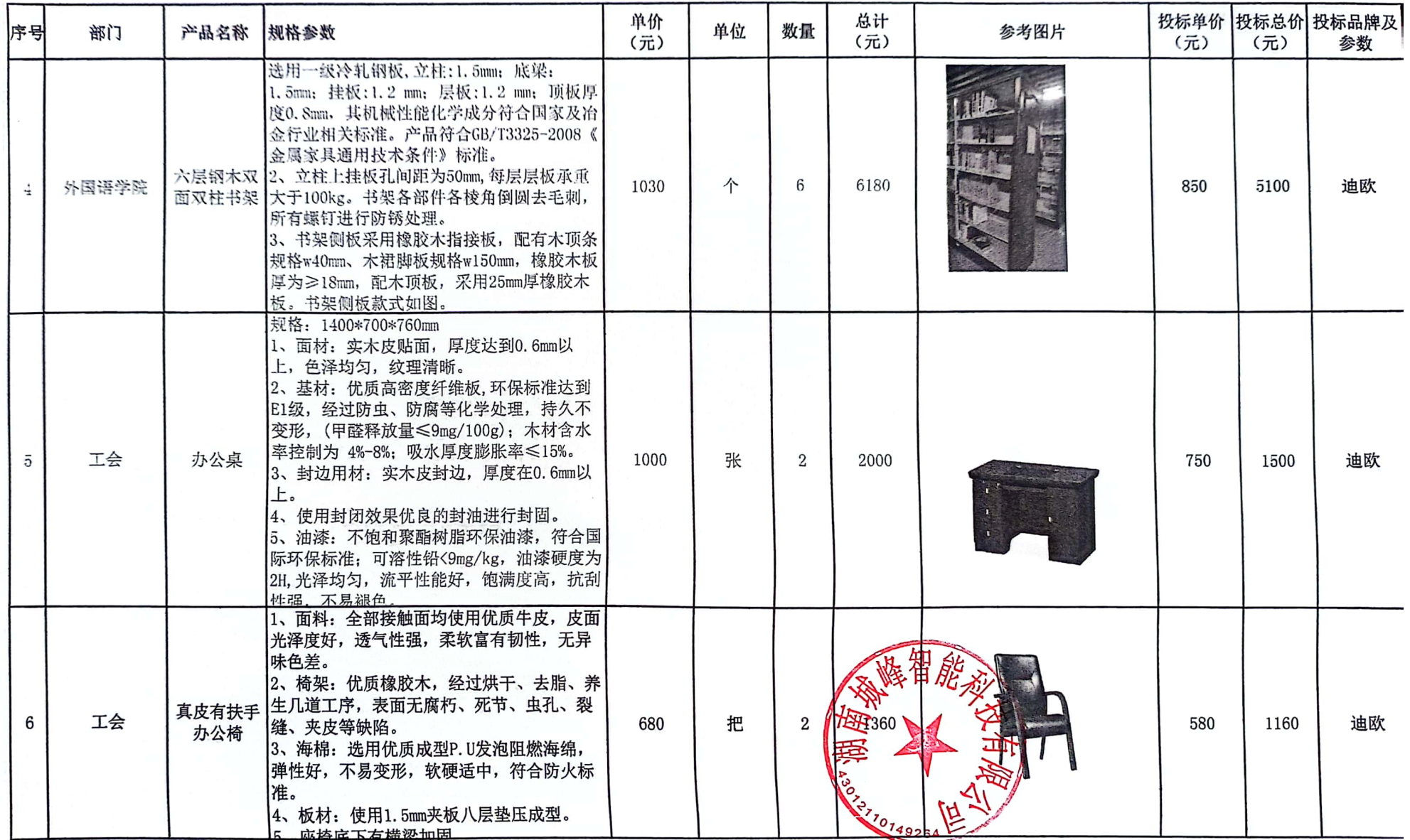

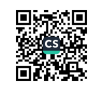

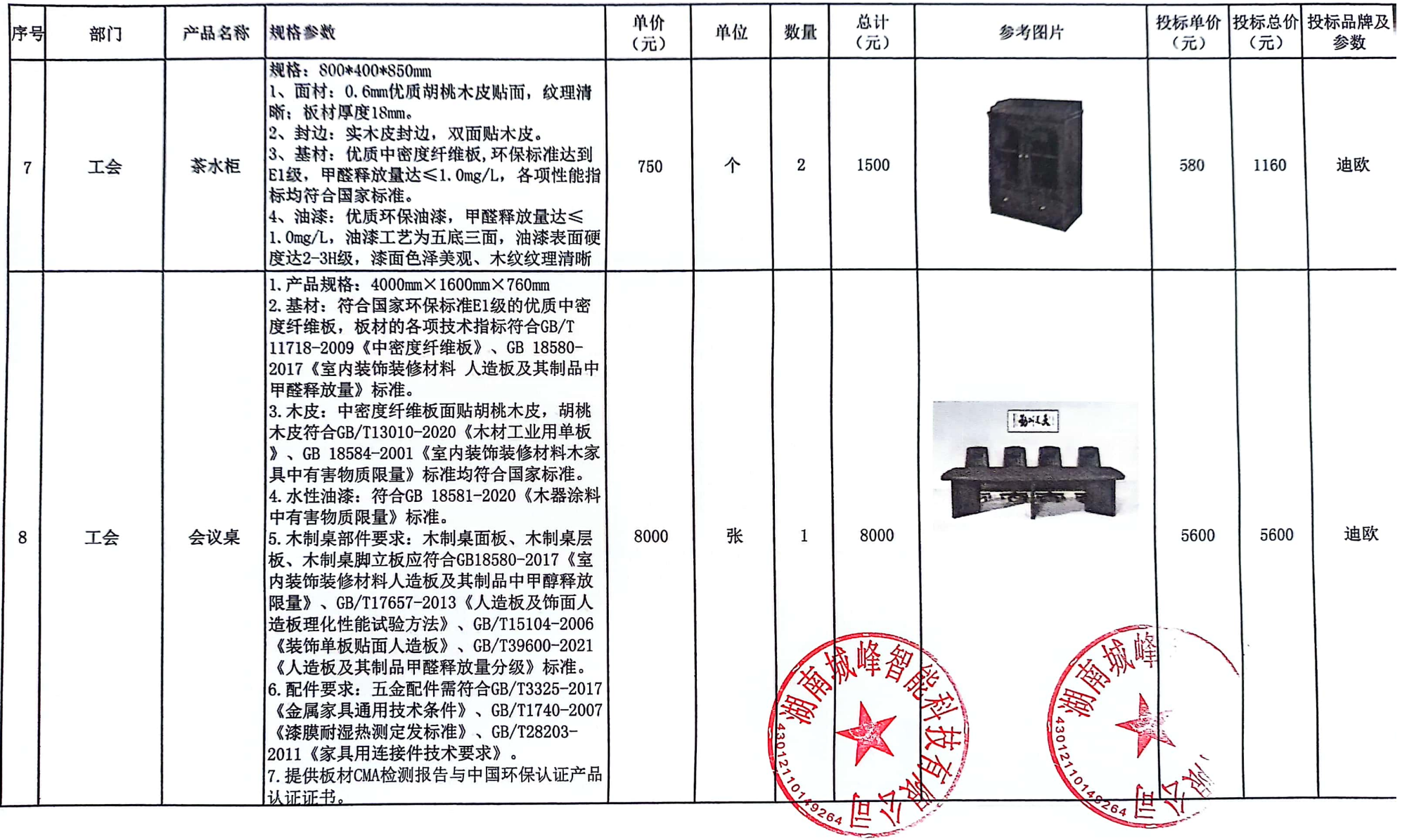

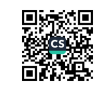

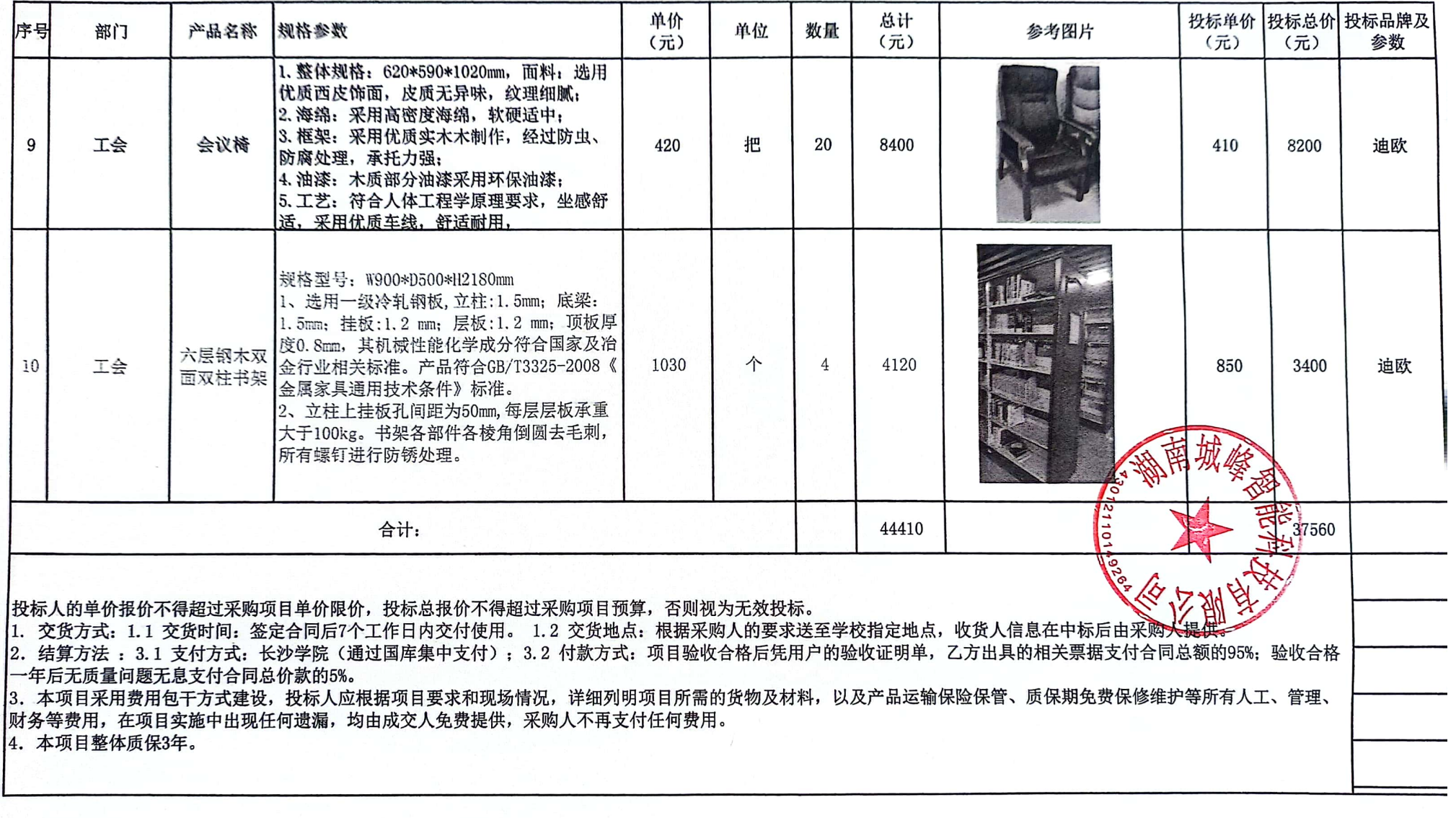

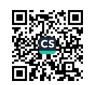

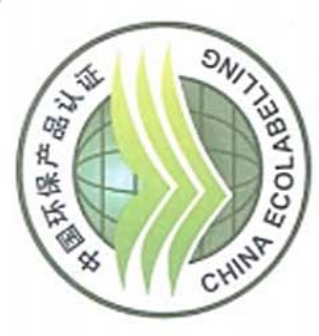

# 中国环保产品认证证书

# 证书编号: 00015703121210

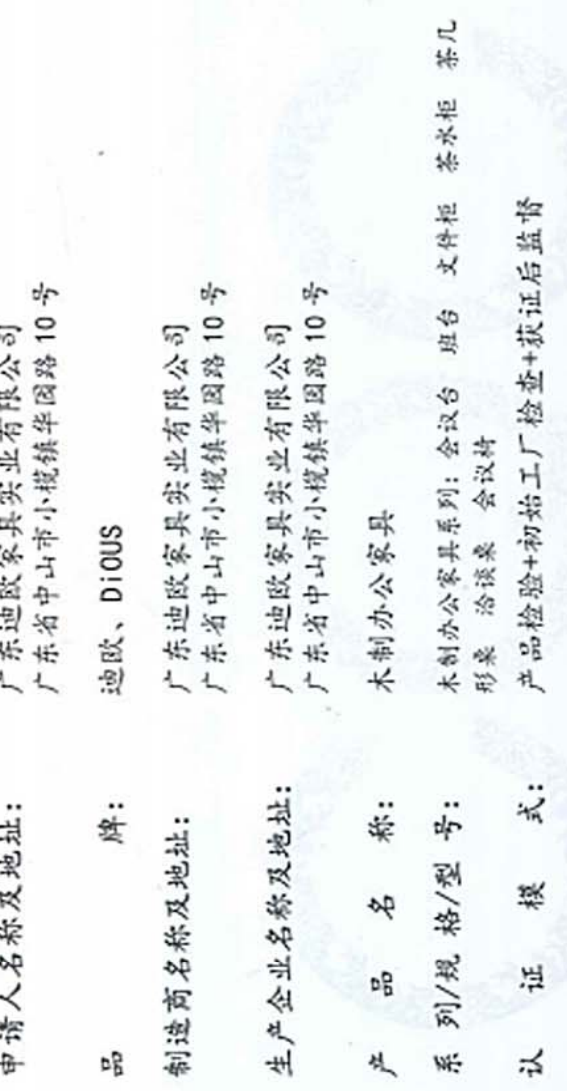

峪

上述产品符合 GQG51-381001-2018 认证规则的要求, 特比发证。

CQC5109-2018

产品标准/技术要求:

2025年01月16日 证书有效期内本证书的有效性依据发证机构的定期监督获得保持 本证书为变更证书,证书变更日期:2018年04月25日 нų 2020年12月27日 期: 拔  $\frac{1}{2}$ 夲 씼

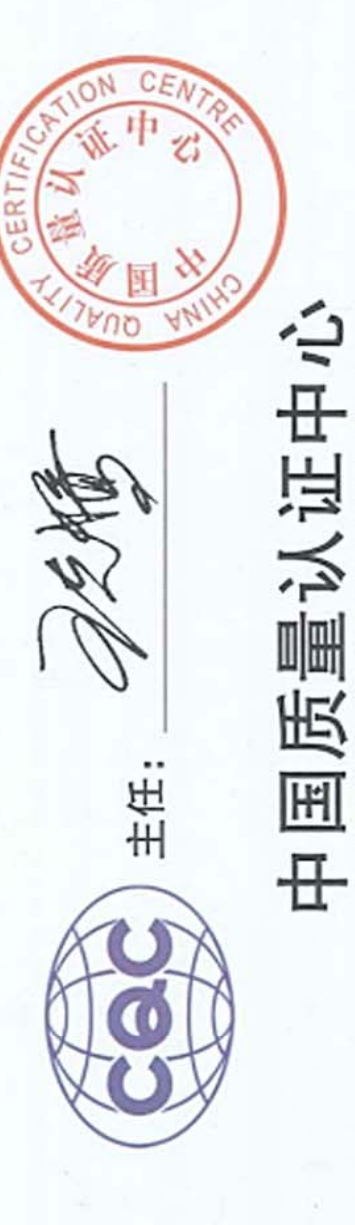

中国・14 京・極図242題 188 �� 02010000010 100000010 100000

# 0013133 HC

### No.: SQ1802033

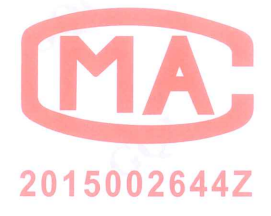

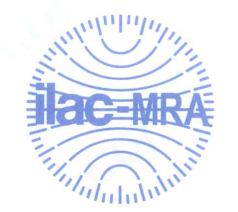

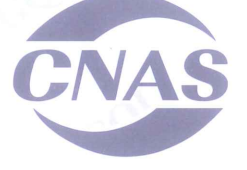

中国认可 国际互认 检测 **TESTING CNAS L0153** 

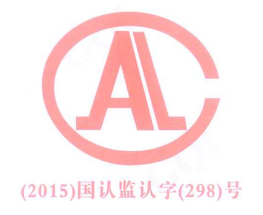

## 实验报告 **Test Report**

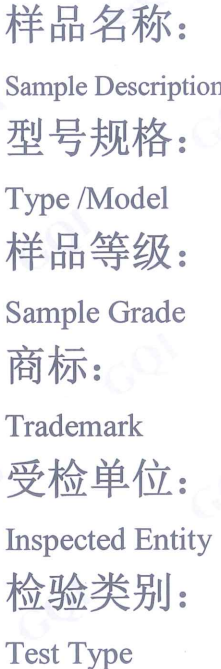

中密度纤维板 福人E<sub>1</sub> 1220×2440×25 (mm)  $E_1$ 广东迪欧家具实业有限公司 抽样检验

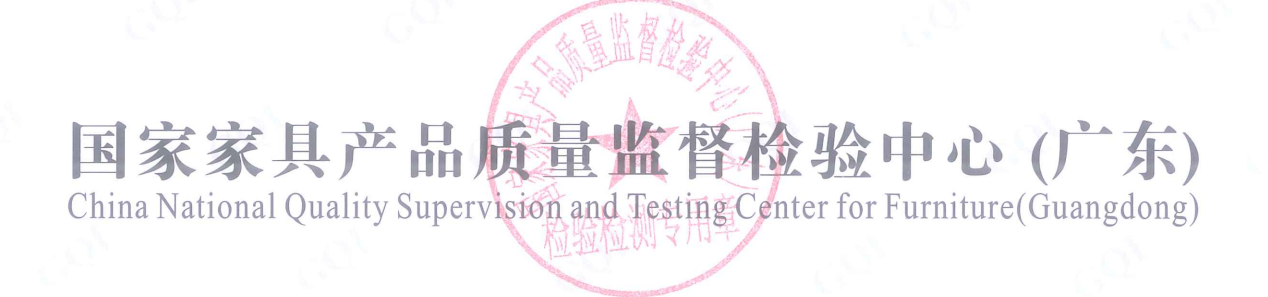

No.: SQ1802033

### 国家家具产品质量监督检验中心 (广东)

China National Quality Supervision and Testing Center for Furniture (Guangdong)

检验报告(Test Report)

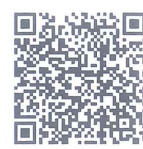

报告随机号: MMP5188

共 4 页 第1页

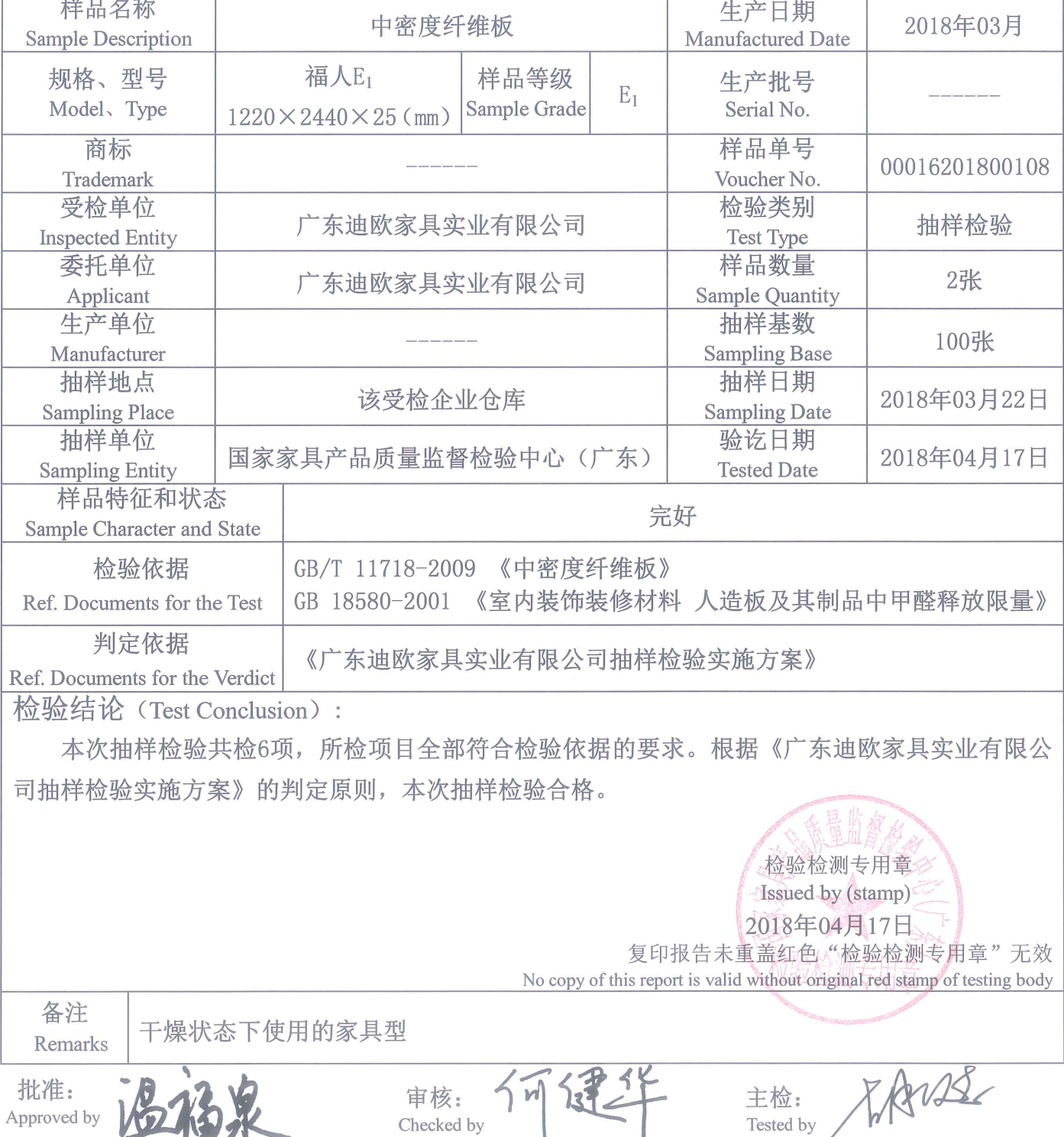

广东省佛山市顺德区大良新城区德胜东路 电话: 0757-22808888 传真: 0757-22802600 网址: www.sdgqi.cn

No.: SQ1802033

国家家具产品质量监督检验中心(广东)

China National Quality Supervision and Testing Center for Furniture (Guangdong)

检验报告(Test Report)

共4页 第2页

| 序号             | 检测项目    | 标<br>准要求                                                             | 单位                | 检测<br>结果         | 单项<br>判定      |
|----------------|---------|----------------------------------------------------------------------|-------------------|------------------|---------------|
| $\mathbf{1}$   | 含水率     | $3.0 \sim 13.0$                                                      | $\frac{0}{0}$     | 7.1              | 合格            |
| $\overline{2}$ | 密度      | $0.65 - 0.80$<br>(其它各项性能符合指定类型要求时,允许偏差<br>$\pm 10\%$ , 即0.585~0.880) | g/cm <sup>3</sup> | 0.66             | 合格            |
| $\overline{3}$ | 板内密度偏差  | ±10.0                                                                | $\frac{0}{0}$     | $-1.5$<br>$+1.5$ | 合格            |
| $\overline{4}$ | 吸水厚度膨胀率 | $\leq 10.0$                                                          | $\frac{0}{0}$     | 8.5              | 合格            |
| 5              | 表面结合强度  | $\geq 0.90$                                                          | MPa               | 1.02             | 五<br>合格<br>18 |
| 6              | 甲醛释放量   | $E_1: \leq 9$                                                        | mg/100g           | 2.3              | 合格            |
|                |         | $E_2: \leq 30$                                                       |                   |                  |               |

注: 检验结果及单项判定栏中的"-----"代表"不适用"。

广东省佛山市顺德区大良新城区德胜东路 电话: 0757-22808888 传真: 0757-22802600 网址: www.sdgqi.cn

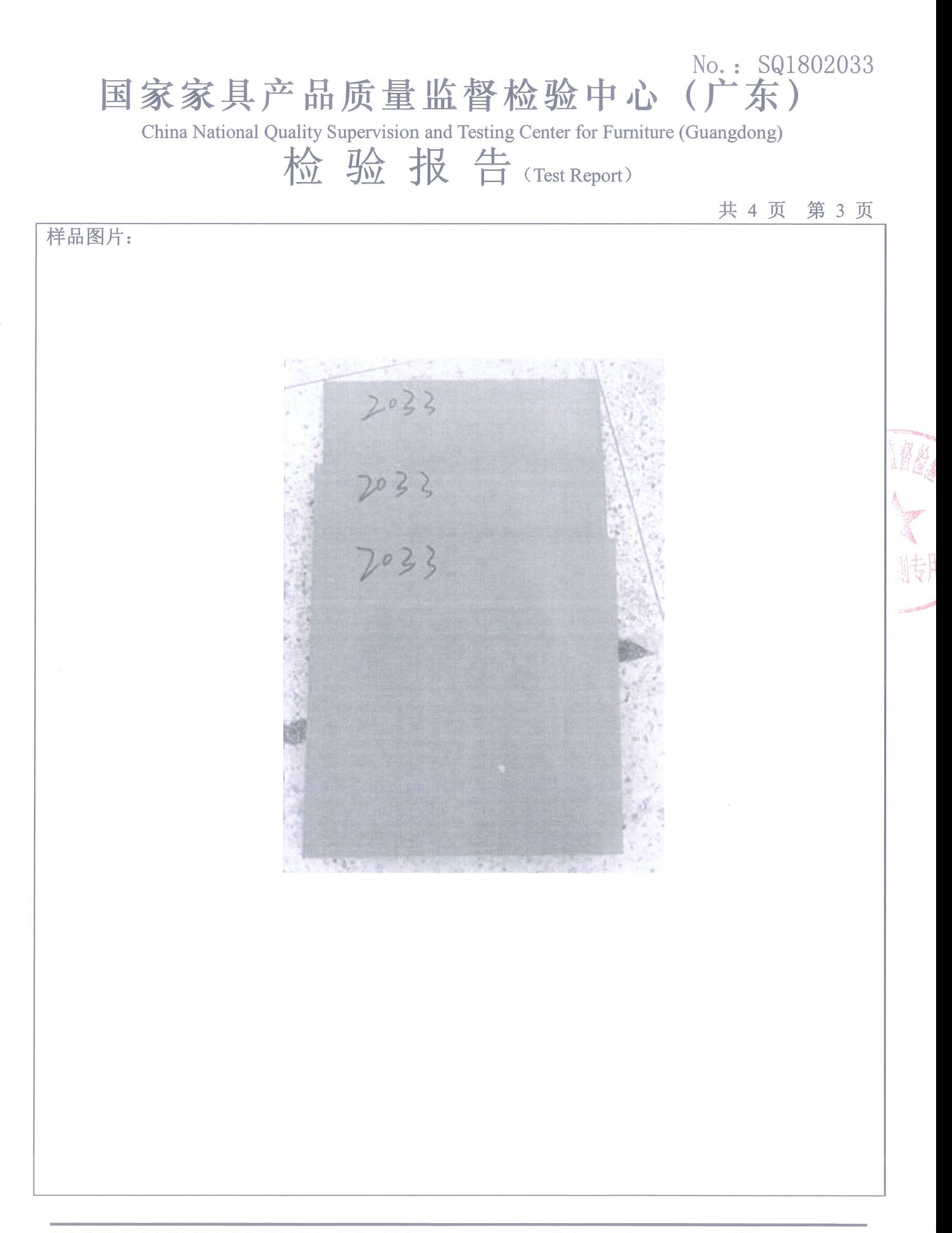

广东省佛山市顺德区大良新城区德胜东路 电话: 0757-22808888 传真: 0757-22802600 网址: www.sdgqi.cn

### 国家家具产品质量监督检验中心 (广东)

China National Quality Supervision and Testing Center for Furniture (Guangdong)

检验报告(Test Report)

共 4 页 第 4 页

No.: SQ1802033

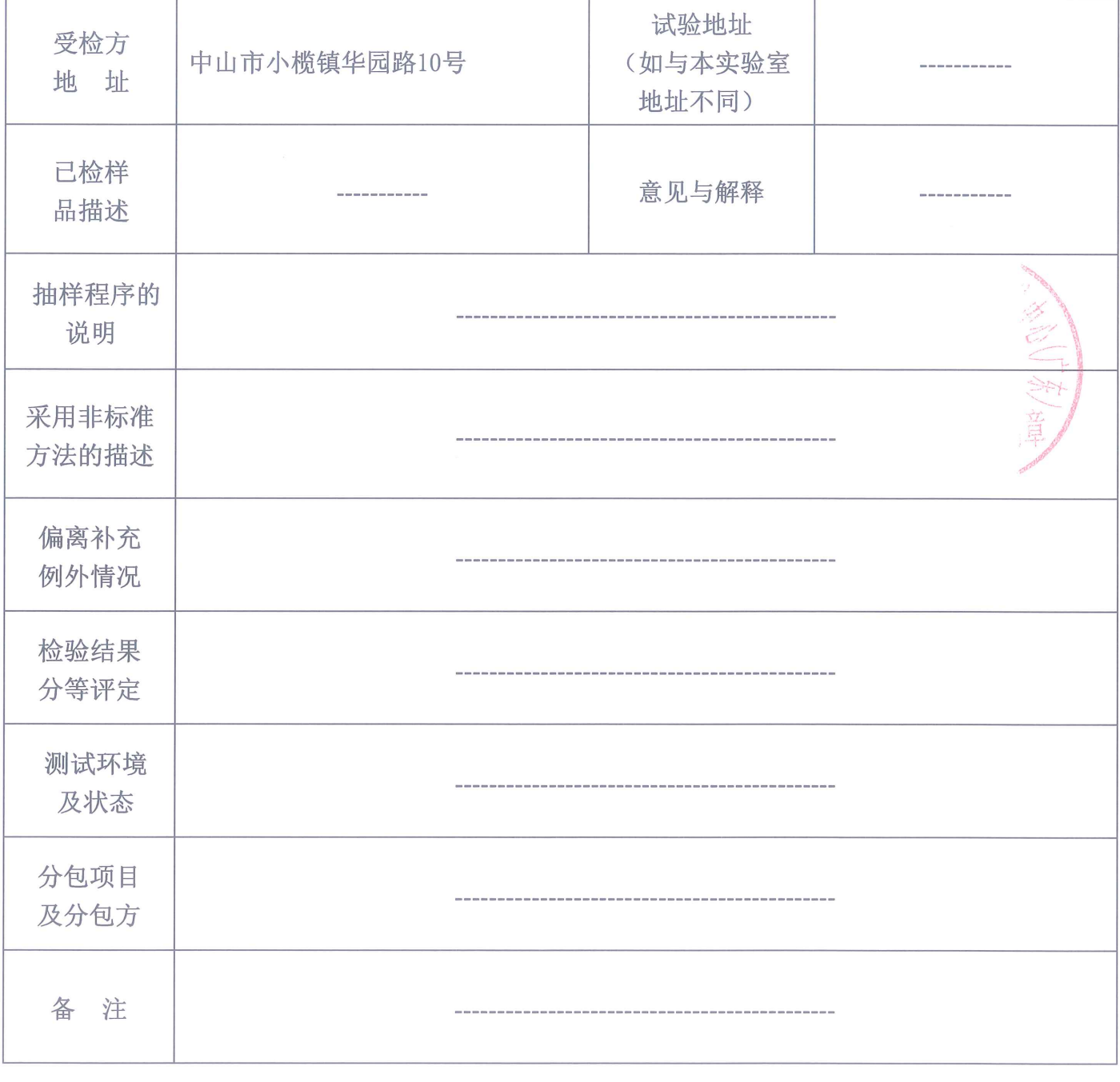